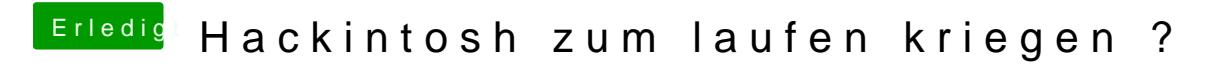

Beitrag von Gismo vom 6. Juli 2014, 09:55

Ja,dass ist richtig ich benutze Mavericks.Hier mal meine config.plist